*"2015 -Año tie( <Bicentenario áe( Congreso tie f'os Pue6f'o Li6res"*

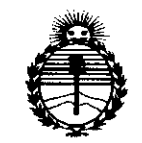

*:Ministerio áe Sa[uá Secretaría áe Pofíticas, q¡ggufación e Institutos )léN;M)l'T*

**DlSPOSICION N'**

I

I

BUENOSAIRES, <sup>2</sup> <sup>O</sup> OCT <sup>2015</sup>

VISTO el Expediente  $N^{\circ}$  1-47-3110-002705-15-1 del Registro de esta Administración Nacional de Medicamentos, Alimentos y Tecnología Médica (ANMAT), Y

#### CONSIDERANDO:

Que por las presentes actuaciones CLINICALAR S.A. solicita se autorice la inscripción en el Registro Productores y Productos de Tecnología Médica (RPPTM) de esta Administración Nacional, de un nuevo producto médico.

Que las actividades de elaboración y comercialización de productos médicos se encuentran contempladas por la Ley 16463, el Decreto 9í63/64, y MERCOSUR/GMC/RES. Nº 40/00, incorporada al ordenamiento jurídico nacional por Disposición ANMAT Nº 2318/02 (TO 2004), y normas complementarias.

Que consta la evaluación técnica producida por la Dirección Nacional de Productos Médicos, en la que informa que el producto estudiado 'reúne los requisitos técnicos que contempla la norma legal vigente,  $y \mid q$ ue los establecimientos declarados demuestran aptitud para la elaboración y el control de calidad del producto cuya inscripción en el Registro se solicita.

Que corresponde autorizar la inscripción en el RPPTM del producto médico objeto de la solicitud.

1

"2015 – Año del Bicentenario del Congreso de los Queblo Libres"

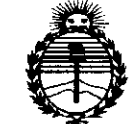

**DISPOSICIÓN Nº** 

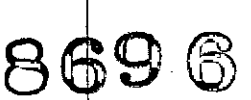

Ministerio de Salud Secretaría de Políticas. Regulación e Institutos **ANMAT** 

Que se actúa en virtud de las facultades conferidas por los Decretos N° 1490/92, 1886/14 y 1368/15.

Por ello:

 $\mathbf{r}$ 

EL ADMINISTRADOR NACIONAL DE LA ADMINISTRACIÓN NACIONAL DE

#### MEDICAMENTOS, ALIMENTOS Y TECNOLOGÍA MÉDICA

#### DISPONE:

ARTÍCULO 1º.- Autorízase la inscripción en el Registro Nacional de Productores y Productos de Tecnología Médica (RPPTM) de la Administración Nacional de Medicamentos, Alimentos y Tecnología Médica (ANMAT) del producto médico marca SAMSUNG, nombre descriptivo Detector de rayos X digital de panel plano y nombre técnico Sistemas Radiográficos, Digitales, de acuerdo con lo solicitado por CLINICALAR S.A., con los Datos Identificatorios Característicos que figuran como Anexo en el Certificado de Autorización e Inscripción en el RPPTM, de la presente Disposición y que forma parte integrante de la misma.

ARTÍCULO 2º - Autorízase los textos de los proyectos de rótulo/s y de instrucciones de uso que obran a fojas 14 y 15 a 26 respectivamente.

ARTÍCULO 3º.- En los rótulos e instrucciones de uso autorizados deberá figurar la leyenda: Autorizado por la ANMAT PM-1892-14, con exclusión de toda otra leyenda no contemplada en la normativa vigente.

ARTÍCULO 4º - La vigencia del Certificado de Autorización mencionado en el Artículo 1º será por cinco (5) años, a partir de la fecha impresa en el mismo.

 $\overline{2}$ 

"2015 – Año del Bicentenario del Congreso de los Queblo Libres"

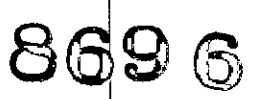

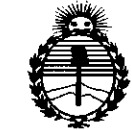

Ministerio de Salud Secretaría de Políticas, Regulación e Institutos **ANMAT** 

ARTÍCULO 5º .- Regístrese. Inscríbase en el Registro Nacional de Productores y Productos de Tecnología Médica al nuevo producto. Por el Departamento de Mesa de Entrada, notifíquese al interesado, haciéndole entrega de copia autenticada de la presente Disposición, conjuntamente con su Anexo, rótulos e instrucciones de uso autorizados. Gírese a la Dirección de Gestión de Información Técnica a los fines de confeccionar el legajo correspondiente. Cumplido, archívese.

DISPOSICIÓN N.

Expediente Nº 1-47-3110-2705-15-1

**DISPOSICIÓN N** 

dm

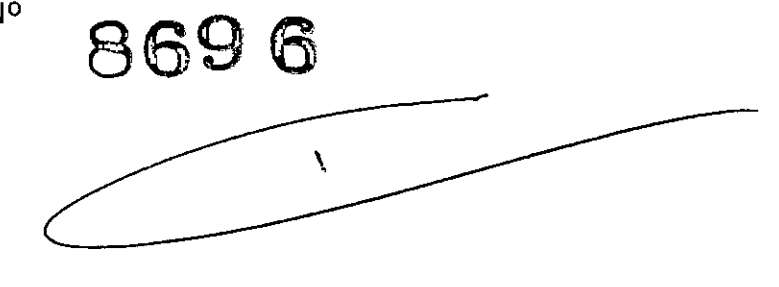

ing. ROGELIO LOPEZ Administrador Nacional  $A.N.M.A.T.$ 

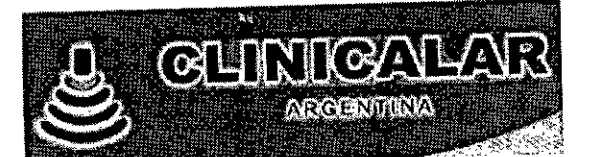

8696

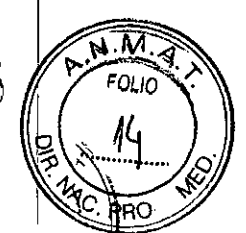

# Sistema de diagnóstico por ultrasonido

# ANEXO III B: PROYECTO DE RÓTULOS

Proyecto de Rótulos

FABRICANTE: Samsung Electronics Co Ltd DIRECCiÓN: 129 Samsung-ro Yeongtong-guSuwon-si Gyeonggi-do-República de Corea. IMPORTADOR: CLINICALAR S.A.<br>DIRECCIÓN: DR. ANTONIO MALAVER 4872 - FLORIDA ESTE - (1603) - Provincia de Bs As, Argentina. **PRODUCTO:**Detector de rayos X digital de panel pland MODELO:GR40CW MARCA: SAMSUNG N/S: FECHA DE FABRICACiÓN: DIRECTOR TÉCNICO: Ing. Eduardo Leon KruchowskiMN° 8.282 CONDICiÓN DE VENTA: Venta exclusiva a profesionales e instituciones sanitarias AUTORIZADO POR LA ANMAT. PM 1892-14 Condiciones ambientales

### SIMBOLOS PROVISTOS POR EL FABRICANTE

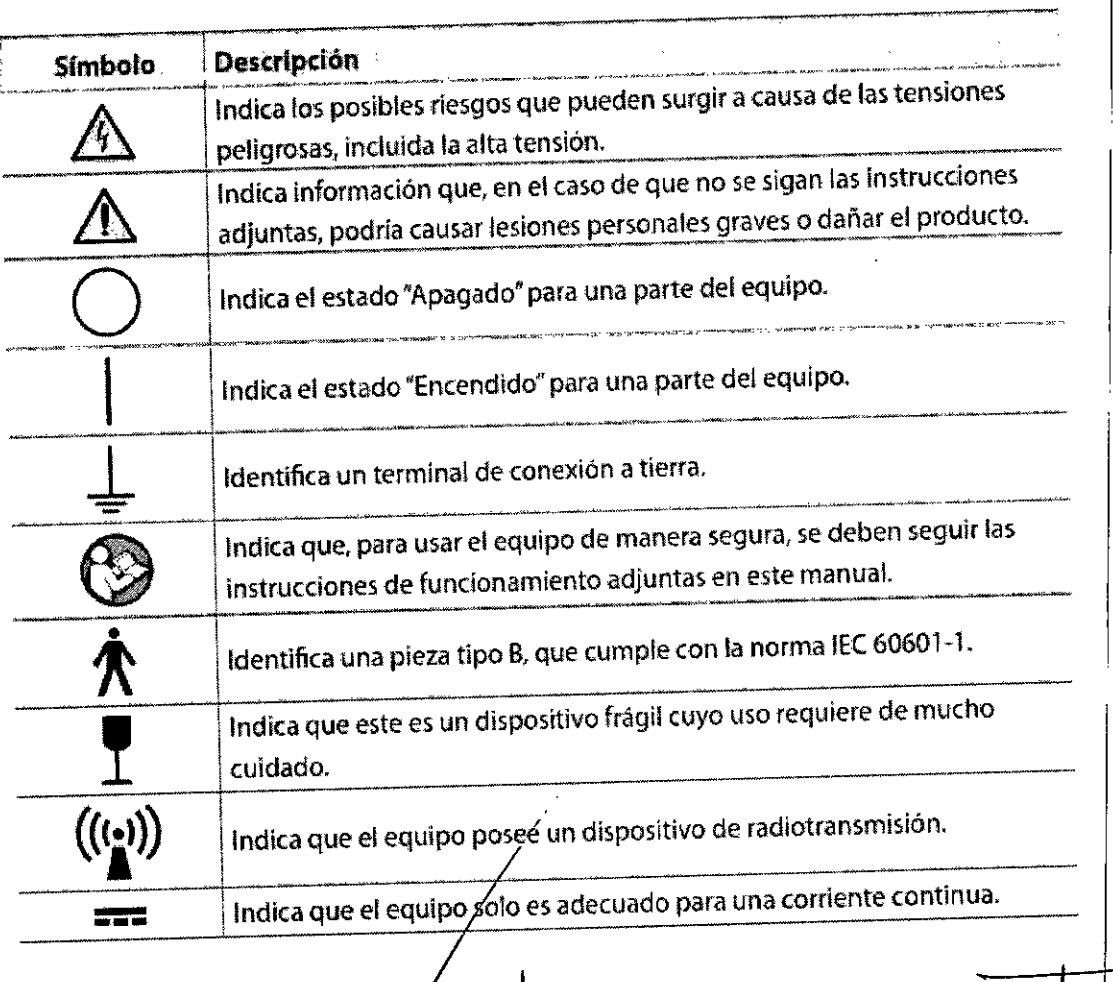

**CLINICALAR S.A.**<br>JULIAN ROBERTO FUCILE PRESIDENTE

EDUARDO LEON KRUCHOWSKI MGENERO MEGÁNICO Y LABORAL<br>C.P.I.M. YE MATR. Nº 3282<br>C.P.I. MATR. Nº 35350

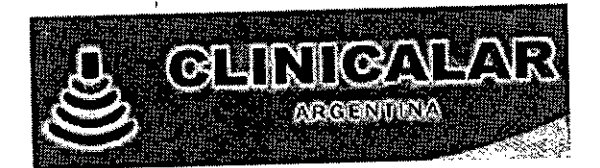

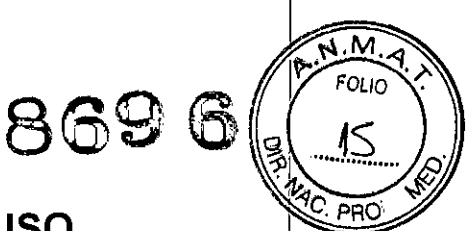

# **ANEXO 111B: INSTRUCCIONES DE USO**

3.1. Las indicaciones contempladas en el ítem 2 de éste reglamento (Rótulo), salvo las que figuran en los ítem 2.4 y 2.5;

Rótulo

FABRICANTE: Samsung Electronics Co Lid DIRECCiÓN: 129 Samsung-ro Yeongtong-guSuwon-si Gyeonggi-do- República de Corea. IMPORTADOR: CLINICALAR S.A.<br>DIRECCIÓN: DR. ANTONIO MALAVER 4872 - FLORIDA ESTE - (1603) - Provincia de Bs As, Argentina. PRODUCTO:Detector de rayos X digital de panel piano MODELO:GR40CW MARCA: SAMSUNG DIRECTOR TÉCNICO: Ing. Eduardo Leon KruchowskiMN° 8.282 CONDICIÓN DE VENTA: Venta exclusiva a profesionales e instituciones sanitarias AUTORIZADO POR LA ANMAT. PM 1892-14 Condiciones ambientales

### SIMBOLOS PROVISTOS POR EL FABRICANTE

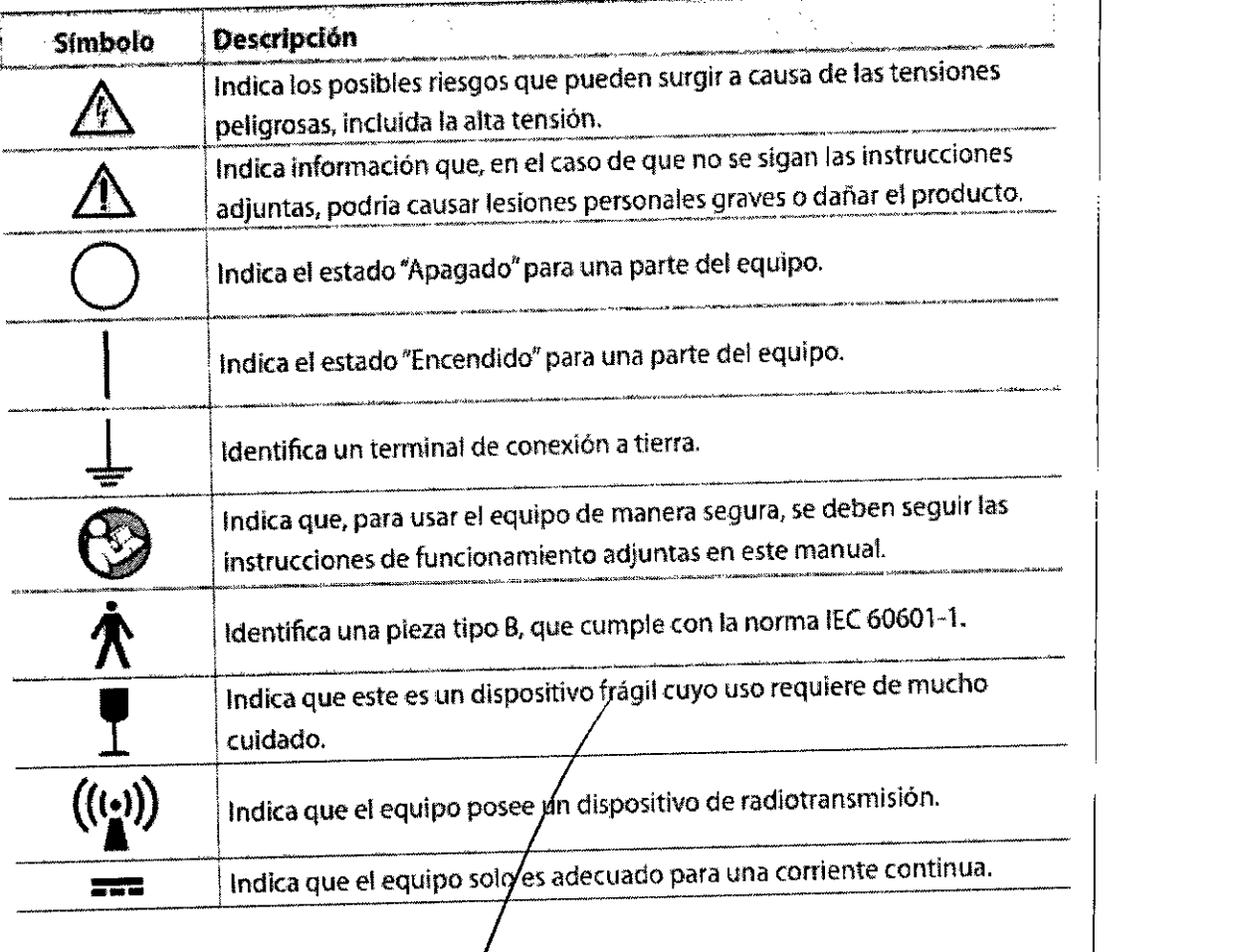

CLHILLANTO FUCILE PRESIDENTE

EDUARDO LEON KRY CHOWSKI INGENIERO MECÁNICO Y LABORAL<br>C.P.I.M. Y E. MATR. Nº 3282<br>C.P.I. MATR. Nº 35380

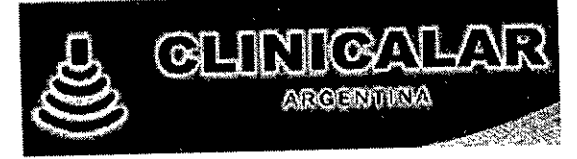

**8696**

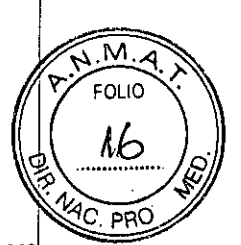

3.2. Las prestaciones contempladas en el ítem 3 del Anexo de la Resolución GMC N° 3.2. Las prestaciones contempladas en el tiem 3 del Allexo de la Rosena en el los<br>72/98 que dispone sobre los Requisitos Esenciales de Seguridad y Eficacia de los 72/98 que dispone sobre los Requisitos Escribidades de la Seconda<br>Productos Médicos y los posibles efectos secundarios no deseados;

#### **Prestaciones**

**Propósitos del sistema** El sistema GR obtiene imágenes digitales de rayos X al irradiar el cuerpo humano con rayos

X. La radiación de rayos X a través del cuerpo se procesa para que el detector gener unaradiografía. El procesador de señales procesa la señal eléctrica convertida para amplificar ydigitalizar los datos. El resultado se transfiere a la Estación-S (software operativo) y se guarda<br>en un formato de archivo de imagen DICOM estándar.

en un formato de archivo de imagen OICOM estándar. <sup>I</sup> Luego, la Estación-S envía la imagen obtenida a un Sistema de archivado y transmisión deimágenes (PACS) para que se pueda interpretar la radiografía. <sup>I</sup>

GR40CW puede utilizarse para obtener imágenes radiográficas de distintas partes del cuerpo humano, por ejemplo: la cabeza, el tórax, la columna vertebral, el abdomen, la articulación, la mano, el pie y otros órganos internos. Sin embargo, no use el sistema para realizdr unamamografía.<br>Internacional de la componente de exemplo este debe

Para que el sistema pueda admitir los siguientes elementos de examen, este deble instalarsecorrectamente.

Puede revisar las imágenes digitales obtenidas en el monitor de la estación de trabajoy guardarlas en un dispositivo de almacenamiento externo (CDR, DVD, dispositivo dealmacenamiento USB, etc.).

#### **Indicación de** uso

El sistema de imágenes radiográficas de la unidad digital GR40CW está diseñado para suuso en aplicaciones radiográficas de proyecciones generales, siempre y cuando puedanutilizarse los sistemas cartulina-película o los sistemas de radiografía computarizada (CR). Este dispositivo no está diseñado para las aplicaciones mamográficas.

#### **Seguridad general**

Antes de usar el equipo, el usuario debe revisar que:

- Todos los componentes estén conectados correctamente .
- Todos los.componentes funcionen al encender el equipo.
- El paciente y el usuario no estén en la sala de examen al momento de encender el equipo. Si se produce cualquier falla mecánica o eléctrica, deje de usar el sistema de inmediato.

Puede identificar las fallas en la pantalla o por las advertencias. I Antes de conectar un componente de otro sistema a este, contáctese con el fabricante.

Todo dispositivo auxiliar conectado al sistema debe estar certificado por la Comisión nou dispositivo duxiliari concedente.<br>electrotécnica internacional (IEC) (equipo de procesamiento de datos: IEC60950-1, equipoeléctrico médico: IEC60601-1). Además, si el dispositivo auxiliar está conectado a<br>unpuerto de E/S de la señal, debe cumplir con las normas IEC60601-1 o IEC60601-1-1.

unpuerto de E/S de la señal, debe cumplir con las normas IEC60601-1 <sup>o</sup> IEC60601-1-1. '\*' El equipo médico requiere de una administración Y un servicio de mantenimientoperiódicos. Para obtener más información, consulte la sección de1.

#### **Mantenimiento, / limpieza y eliminación /** *<sup>l</sup>'*

Si aparece un mensaje de error mientras el sistema está en uso, este puede dejar defuncio ar. En ese caso, contáctese con el Centro de atención al cliente. El fabricante no se hace responsable de lo siguiente:

**TO FUCILE** jlian Rob**è**n PRESIDENTE

EDUARDD LECH KF CHOWSKI **INGENIERO MECANIC** Y LABORAL C.P.I.M. Y E. MATR. Nº 82<br>C.P.I. MATR. Nº 35380 **FR. Nº 8282** 

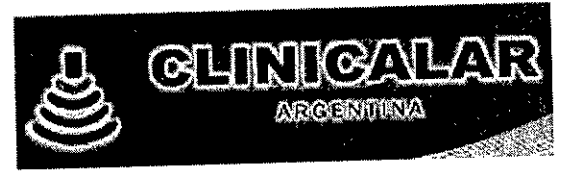

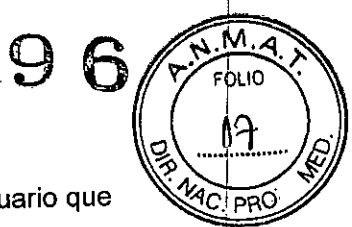

Falla, daño o lesión personal causado por el uso incorrecto por parte del usuario que  $\sqrt{\frac{V_{AC}}{PRC}}$ 

• Lesión personal provocada por una falta de atención por parte del usuario. • Lesión personal provocada por una falta de atención por parte del usuario. <sup>I</sup>

• Falla, daño o lesión personal causado por el uso de un dispositivo auxiliar noproporcionado por el fabricante.

#### Seguridad eléctrica

Este equipo médico cumple con los requisitos de seguridad clase I, tipo B, según la norma lEC 60601-1.

Este sistema debe utilizarse en un entorno que cumpla con los requisitos de la lEC. No retire la cubierta de seguridad del sistema innecesariamente. Si lo hace, la corriente dealt tensión del sistema podría provocar una descarga eléctrica.

Asegúrese de que no entren líquidos en el sistema.

Compatibilidad electromagnética (EMC)

~ Cuando el sistema se usa en un paciente con un marcapasos o un desfibrilador cardioversor implantabies, se le debe informar que las exposiciones continuas a los rayos X en forma de pulso pueden hacer que estos no funcionen correctamente.

Al usar el sistema, asegúrese de no exponer los rayos X directamente al marcapasos o al desfibrilador cardioversor implantables del paciente y de que el tiempo de exposición sea lo más breve posible.'

3.3. Cuando un producto médico deba instalarse con otros productos médicos o conectarse a los mismos para funcionar con arreglo a su finalidad prevista, debe ser provista de información suficiente sobre sus características para identificar los productos médicos que deberán utilizarse a fin de tener una combinación segura;

#### *• Detector*

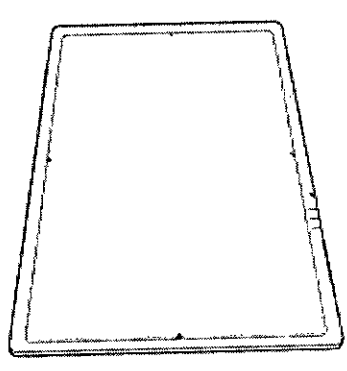

Figure 3-1. Detector

'Es un détector plano de 43 cm x 35 cm. Digitaliza y transfiere la imagen obtenida mediante la exposición del paciente a los rayos X. ¡

- No toque el panel frontal del detector durante más de 10 minutos cuando use el sistema GR4OCW.
- ~Restricción del uso de conexIón InaJambrka oon band de '5GHz {51'5Q'. .5350MHz)~ "En la Unión Europea (UE), la función de conexión malámbrica en este equipo no debe utilizarse en el

n FUCILE **BOBER PRESIDENTE** 

EDUMod LEeN K~I eH~WSKI INGENIERO MECANICO Y LABORA<br>C.P.I.M. IY E, MATR, Nº 8282 C.P.I MATR. N° *35380*

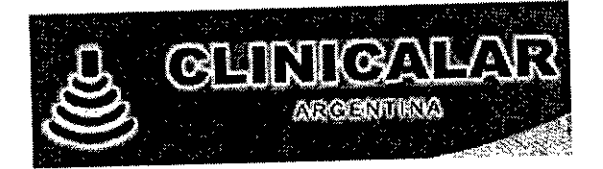

#### Antes de la exposición a rayos X .*'' <sup>VIC</sup> PRO*

Un cambio brusco en la temperatura de la sala de examen puede hacer que el' detectorinalámbrico se liene de humedad. En el caso de que esto ocurra, no use el<br>detectorinalámbrico hasta que se elimine toda la humedad. detectorinalámbrico hasta que se elimine toda la humedad. I

Usar el detector inalámbrico con humedad en él puede hacer que el sistema funcionede, manera inestable. Si hay aire acondicionado, baje la temperatura gradualmente paradisminuir la diferencia de temperatura entre el detector inalámbrico y la sala de examen afin de evitar que la humedad se acumule.

#### Almacenamie

Cuando el detector inalámbrico no esté en uso, guárdelo en un lugar seguro para que nose ا العام العام العام العام العام العام العام العام العام العام العام العام العام العام العام العام ال<br>العام العام العام العام العام العام العام العام العام العام العام العام العام العام العام العام العام العام ال

Tenga cuidado de no dañar el detector inalámbrico al usarlo alrededor de una partesaliente del piso o en un piso desnivelado. Internacional de la contrada esta especial de la contrada esta especial de la c

Para evitar ejercer una fuerza excesiva en el detector inalámbrico, se recomienda que compre la opción"tapa de distribución del peso" a fin de protegerlo.

### *Información de Integraclón*

• El sistema es un sistema de readaptación. Puede integrarse en un equipo de rayos X existente que tenga un generador certificado con una capacidad mínima de 15 kW utilizando laClB. El detector puede utillzarse en un cubo con un casete de 43 cm x 35 cm en un soporte de pared o una camilla de examinación.

La caja de control de la interfaz (OB) está conectada a una consola generadora de rayos X existente que actúa como un interruptor manual.

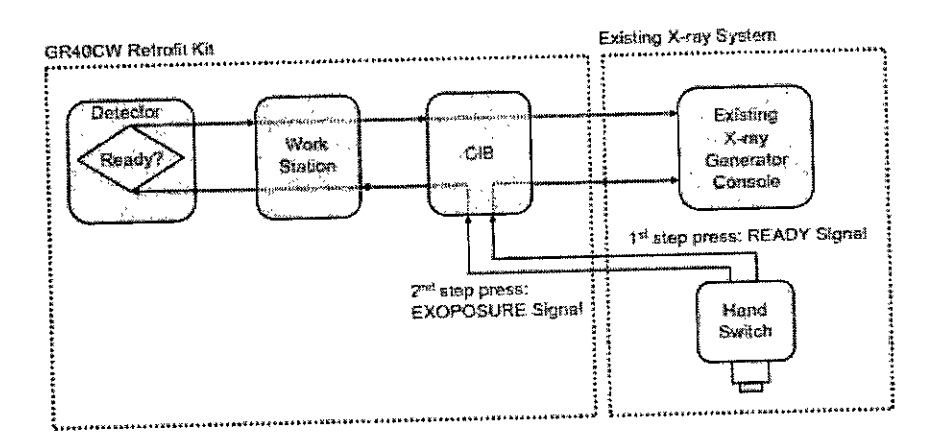

- 1. La señal lista se transfiere <sup>a</sup> la consola generadora de rayos <sup>X</sup> <sup>Y</sup> <sup>a</sup> la estación de trabajo.
- 2. La señal de exposición se transfiere al detector a través de la CIBy la estación de trabajo.

La señal de exposición se transfiere a la consola generadora de rayos X a través de la estación de trabajo y la ClB cuando el detector está listo para recibir los rayos X.

/ En este caso, la C1Bretrasará la transmisión de la señal de exposición a la consola generadora de rayos X con respecto al tigmpo de calentamiento del rotor del sistema de raune Y avictorio

 $\mathbb{Z}$ L JNLIAN ROBE

PAESID

 $\frac{1}{2}$ EDUARDOLECN KRUCHOWSKI INGENIERO MECANICO Y LABORAL C.P.I.M, Y.E., MATR., N° 8282<br>C.P.I. MATR. N° 35380

 $\mathsf M$ 'i':'l FOLIO •

**,.... ~... ~**

**869 ~**

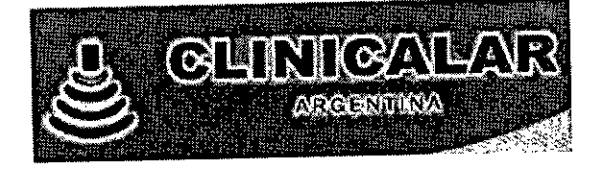

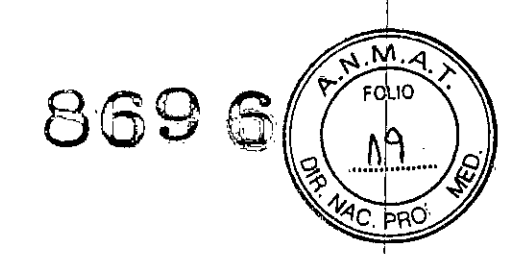

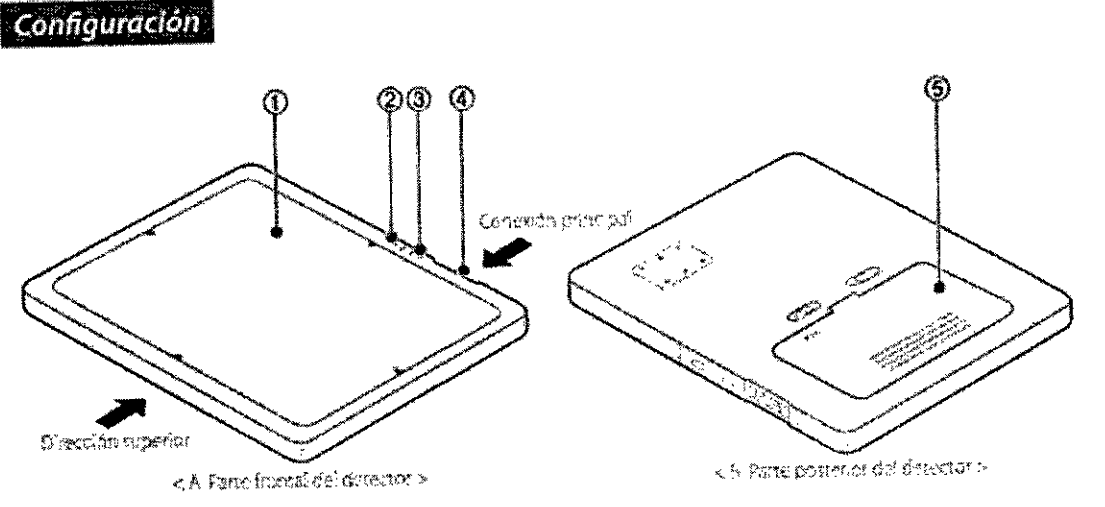

Figure 3-3. Configuración del detector inalámbrico

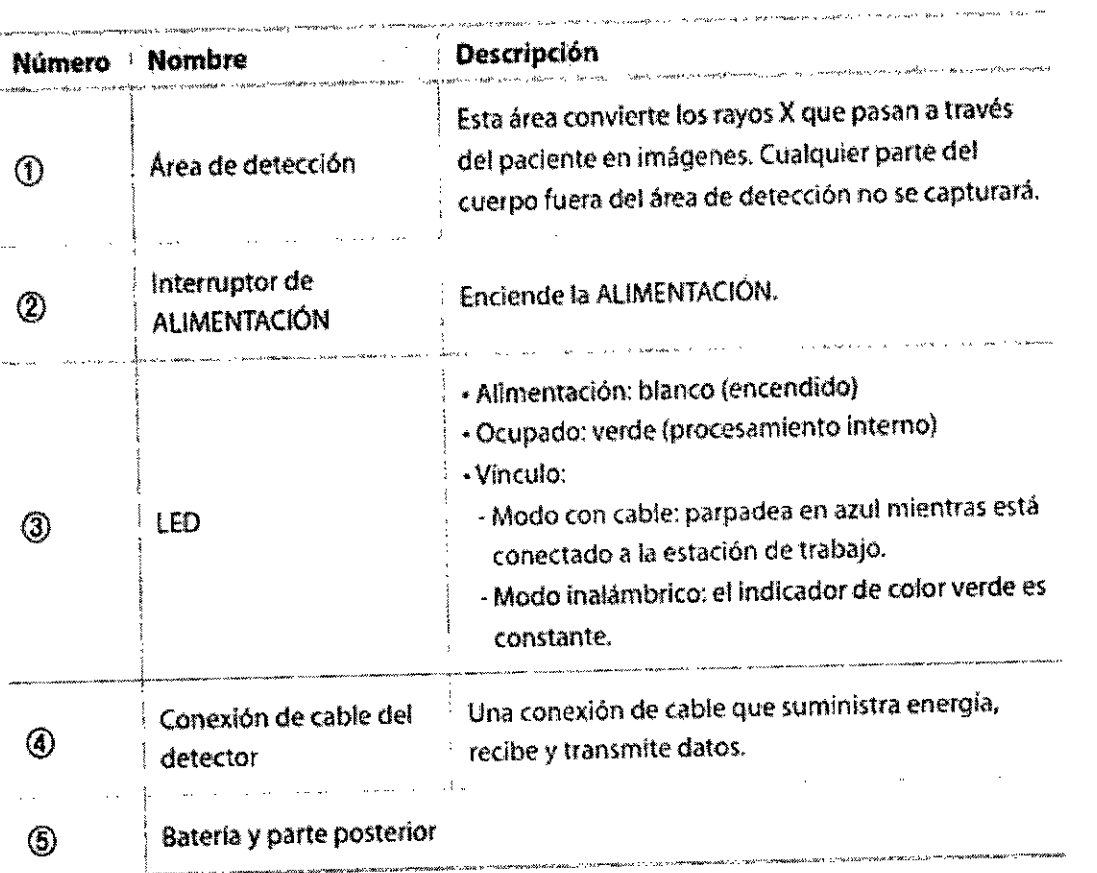

**LELINICALAR S.A.**<br>JULIAN ROBERTO FUCILE

EDUARDO LEON XAUCHOWSKI<br>INGENIERO MECÁNICO Y LABORAL<br>C.P.I.M. Y E. MATR. Nº 8282<br>C.P.I. MATR. Nº 35320

 $\mathbf{I}$ 

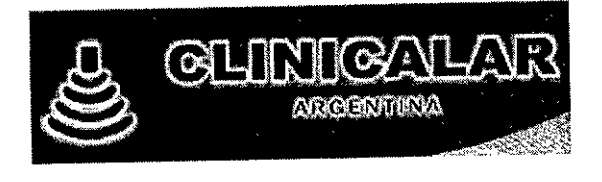

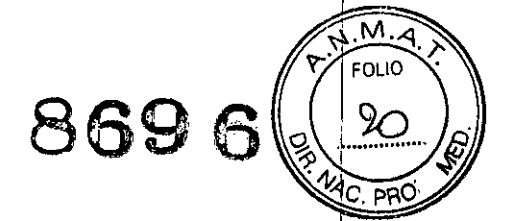

*Instalaci6n de la batería* en el *detector*

**a** Instalación de la batería

Indine bien la parte inferior de la bateria, introdúzcala y presione pata colocarla de manera segura mientras tira de la perilla hacia el centro.

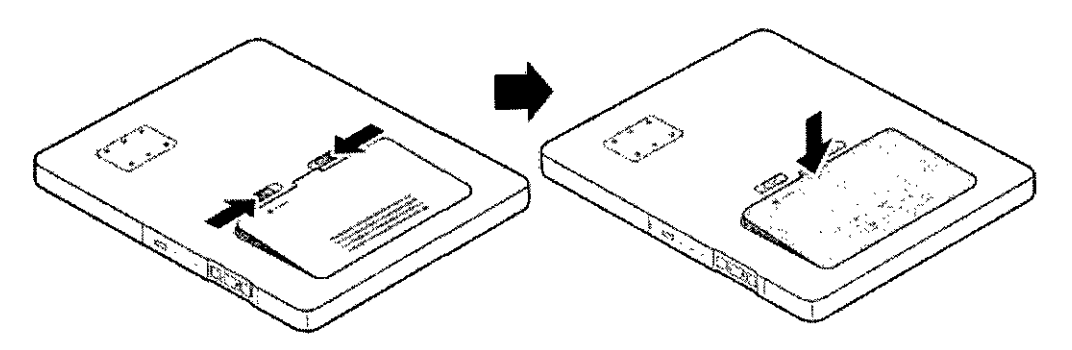

Figure 3-4, Instalación de la batería en el detector

**• Extracción de la batería** 

Tire de la perílla hacia el centro mientras presiona la batería y, luego, deje de presionar para separar la batería del detector,

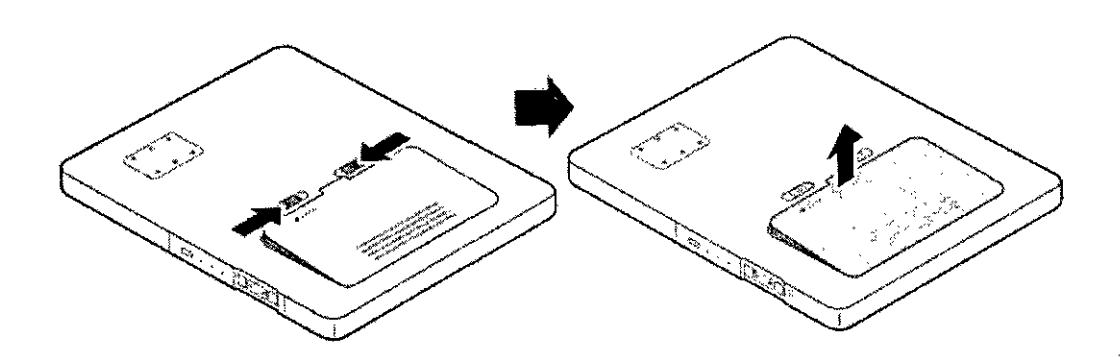

### Advertencia sobre **el** uso de **la** batería de ión de litío.

El uso incorrecto de la bateria puede

causar calentamiento, incendio, explosión y deterioro. Asegúrese de respetar las siguientes

precauciones.<br>Si se necesita almacenar la batería durante un período largo, debe extraerla de laaplicacion (del detector y cargador) y guardarla en un lugar donde la humedad y la temperatura sean bajas. I

xajas.<br>No use la batería en un ambiente de energía estática elevada donde el dispositivo <mark>de</mark> protección pueda dañarse. ..

No exponga la bateria a la luz solar directa o ai calor elé~ado (como fuego). *<sup>i</sup>*

No conecte la batería con los polos negativos y positivos con agua y materialesconductores (como metales, alambre).

No deje caer, ni desarme, aplaste, perfore, triture o intente modificar la forma de la batería. No coloque la batería en un horno microondas ni en un contenedor de alta presión.

 $\mathbf{v}$ EDUARDO LEON KROCHOWSKI INGENIERO MECANIZO Y LABORAL **C.P.I.M. Y E. MATR. N° 8282<br>C.P.I.M. Y E. MATR. N° 8282<br>C.P.I. MATR. N° 35380** 

INIC AI AR S.A. JULIAN ROBERTO FUCILE PRESIDENTE

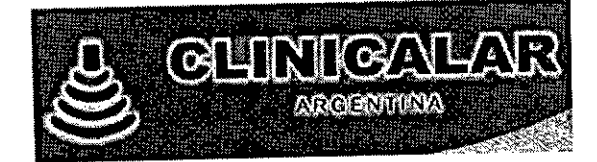

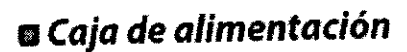

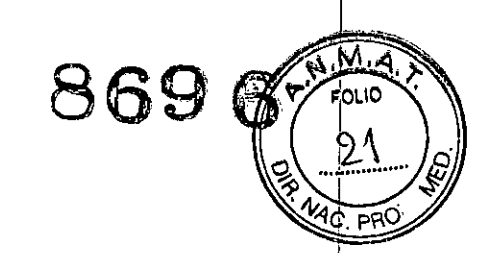

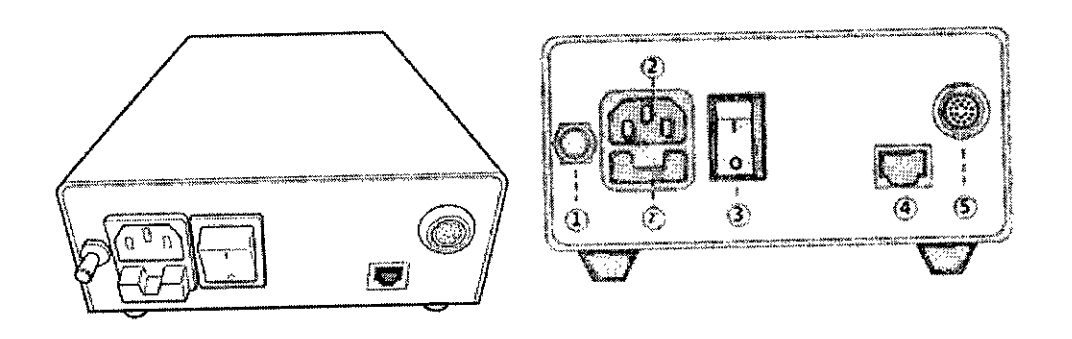

**figure 3-9. Cajade alimentadón**

- (j) Conexión a tierra: conecta la caja de alimentación a la conexión a tierra.
- ENTRADA (100-240 VCA): suministra energia a la caja de alimentación. Fusible: protege la caja de alimentación contra una sobretensión.
- @ Interruptor; apaga o enciende la caja de alimentación.
- (4) Puerto de la LAN; se conecta al cable de la LAN.
- (¡£) Conexión de cable principal: suministra energía al detector .

### *• Estaci6n de trabajo*

La estación de trabajo procesa la imagen obtenida del detector y cuenta con las funciones de edición y posprocesamiento. En la siguiente figura, se muestra una configuración típica de la estación de trabajo. Para obtener más detalles sobre cómo usar la estación de trabajo. consulte la secdón **5.** *Uso de fa estación* **de** *trabajo.*

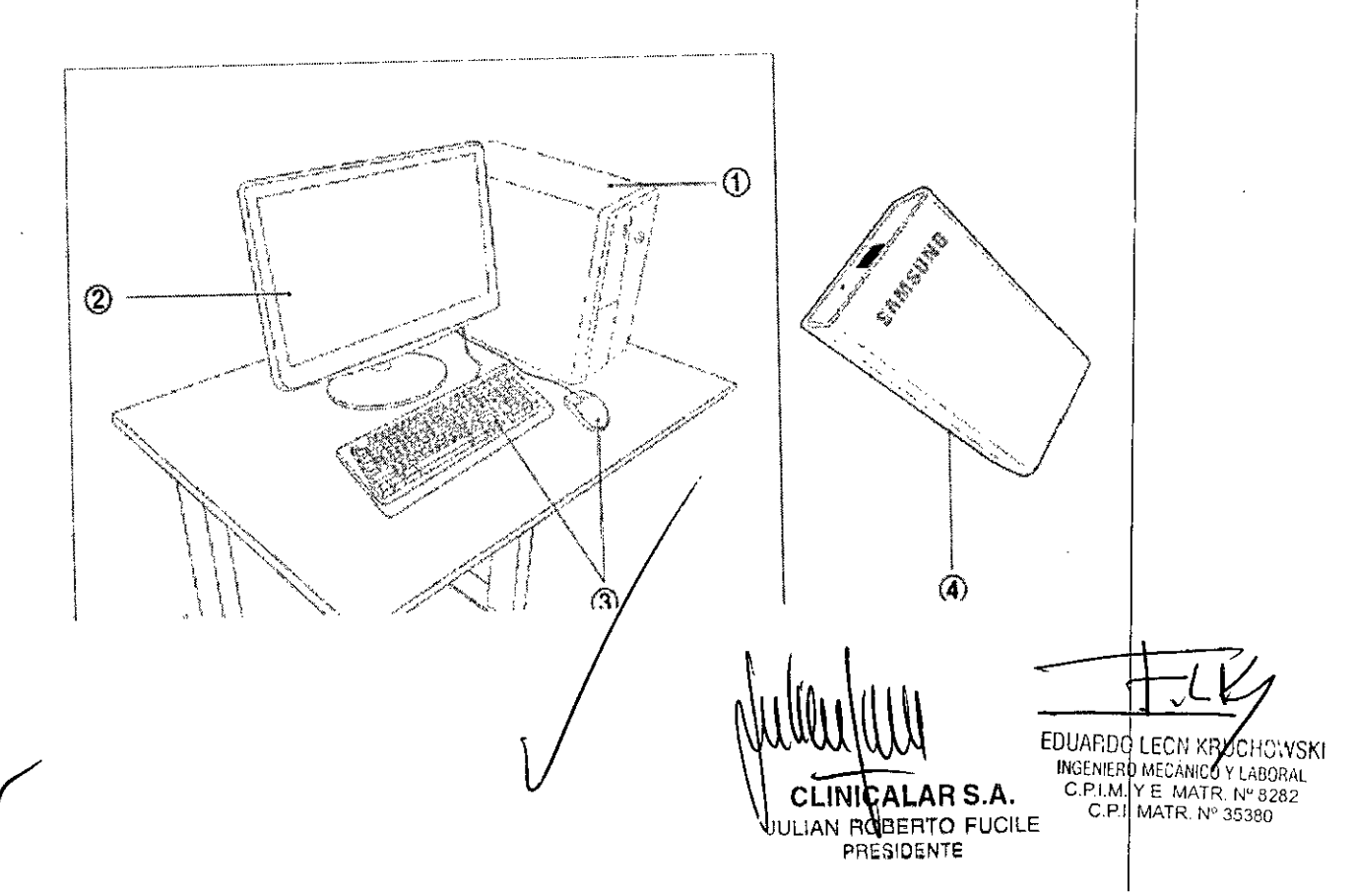

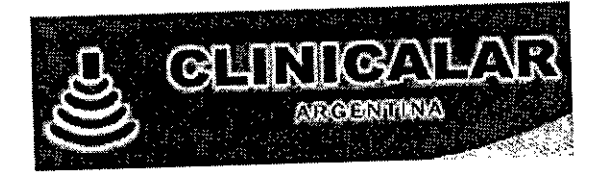

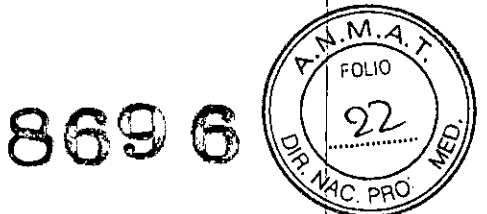

- (j) Computadora de estación de trabajo
- (ID Monitor
- **3** Teclado y mouse
- @CIB

**3.4. Todas las informaciones que permitan comprobar si el producto médico está bien instalado Y pueda funcionar correctamente y con plena seguridad, asi como los datos' relativos a la naturaleza y frecuencia de las operaciones de mantenimiento Y calibrado: que haya que efectuar para garantizar permanentemente el buen funcionamiento Y la seguridad de los productos médicos;**

### **11***Encendido/Apagado*

### *Encendido del sistema*

Cada componente de GR40CW se enciende con el botón de encendido. En la siguiente tabla, se describen los métodos para revisar el estado de encendido de los componentes del sistema,

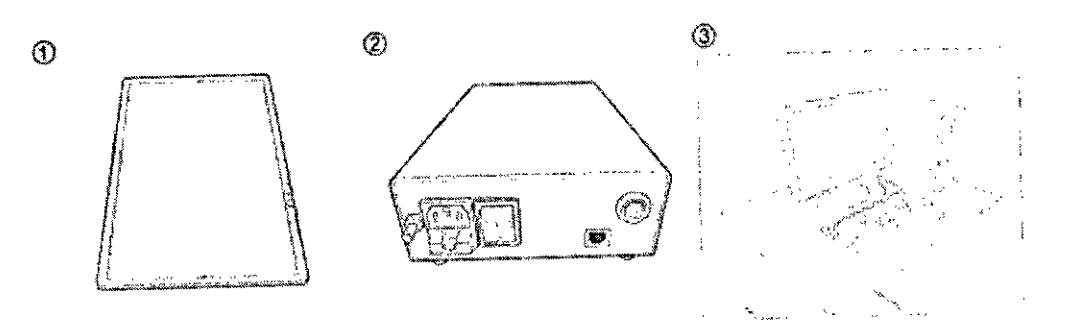

Figure 4-1, Componentes aplicados al encendido

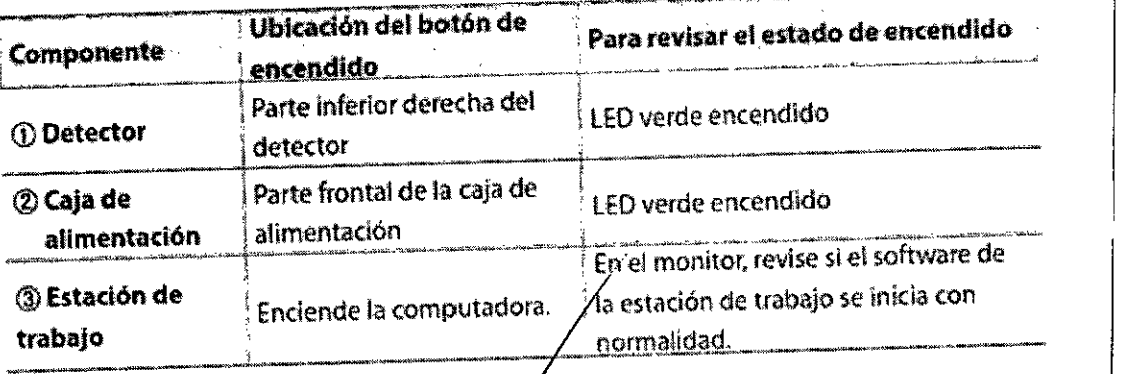

**INICAL R S.A.** JULIAN ROBERTO FUCILE **PRES\DENTE**

EDUARDOLECN RUCHOWSKI INGENIERO MECÁNICO Y LABORAL<br>C.P.I.M. Y E MATR. Nº 8282<br>C.P.I. MATR. Nº 35380

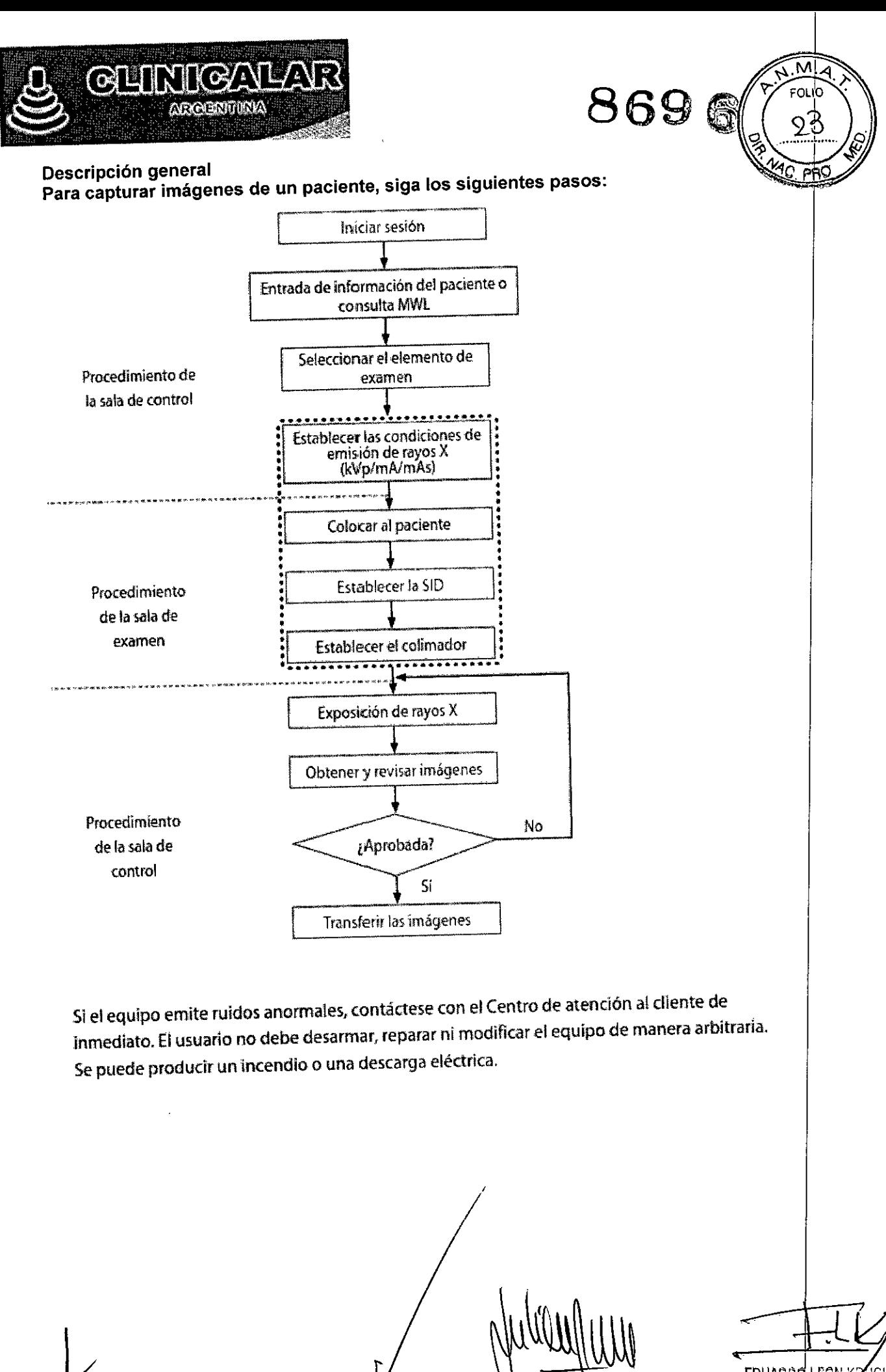

**L1NICA R** S.A. **JULIAN ROBERTO FUCILE** PRESIOENTE

EDUARDO LECN X VOCHC; VSKI **INGENIERIC MECANCO Y LABORA**<br>**C.P.I.M.** Y **E MATR**, N° 8282<br>**C.P.I.** MATR, N° 35380

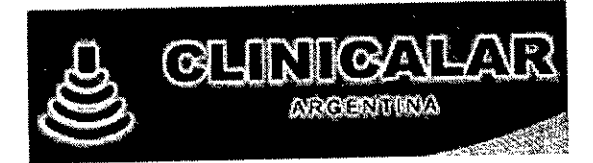

8696<sup>6</sup>

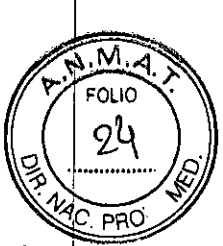

3.8 **Si un producto medico está destinado a reutilizarse, los datos sobre los procedimientos apropiados para la reutilización, incluida la limpieza, desinfección, el acondicionamiento Y en su caso, el método de esterilización si el producto debe ser resterilizado, asi como cualquier limitación respecto al número posible de reutilizaciones**

## *• Mantenimiento, limpieza y eliminación*

 $\blacksquare$  Mantenimiento

• Para garantiZar la seguridad del usuario y el paciente, Inspeccione el equipo periódicamente.

- **•** El fabricante no se responsabiliza de ninguna falla o daño que pueda producirse debido a la modificación, el mantenimiento o la reparación del equipo con cualquier pieza de repuesto que no sea la pieza original especificada por el fabricante.
- El fabricante no se hace responsable de ningún accidente o daño del equipo que pueda ocurrir a causa del uso que se haga del sistema sin seguir las instrucciones relevantes descritas en este manual.

 $\blacksquare$  Limpieza

- Anles de limpiar, siempre apague el equipo por completo .
- No abra la cubierta ni coloque líquidos en el sistema .
- Al limpiar la parte externa del sistema, use un paño de limpieza suave humedecido con agua tibia y jabón. No use detergentes ni soluciones químicas. No recomiende un método de limpieza. los procedimientos deben cumplir las recomendaciones proporcionadas por los distribuidores estadounidenses.
- Durante la limpieza de la sala por parte del personal de mantenimiento, es posible que se levanten los cables conectados al equipo o se tire de estos. Al levantar los cables o tirar de estos, la conexión con el equipo puede desconectarse y causar un funcionamiento inadecuado, una descarga eléctrica o un peligro de incendio. Además, si*se* limpia el equipo con un palio húmedo. el agua podría absorberse en este, lo que puede producir descargas eléctricas o un incendio.

clinica\ar **JAN ROBERTO FUCILE PRESIDENTE**

**EDUARDO LECH** RUCHOWSKI Ingeniero meç **MICO Y LABORAL** C.P.I.M. Y Z. MATR. Nº 82 **MATR. Nº 8282** 

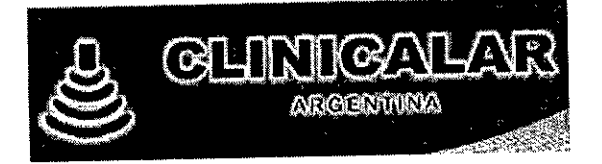

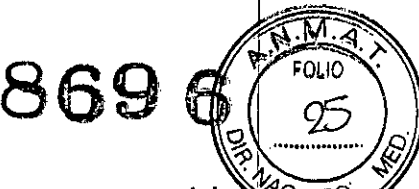

#### 3.9. Información sobre cualquier tratamiento o procedimiento adicional que deba *tAle.* PRO realizarse antes de utilizar el producto médico (por ejemplo, esterilización, montaje final, entre otros)

Antes de usar el equipo, el usuario debe revisar que:

- Todos los componentes estén conectados correctamente .
- Todos los componentes funcionen al encender el equipo.
- El paciente y el usuario no estén en la sala de examen al momento de encender el equipo.

### 3.11. Las precauciones que deban adoptarse en caso de cambios del funcionamiento del producto médico;

Si se produce cualquier falla mecánica o eléctrica, deje de usar el sistema de inmediato. Puede identificar las fallas en la pantalla o por las advertencias.

Antes de conectar un componente de otro sistema a este, contáctese con el fabricante. Todo dispositivo auxiliar conectado al sistema debe estar certificado por la Comisión electrotécnica internacional (IEC) (equipo de procesamiento de datos: IEC60950-1, equipoeléctrico médico: IEC60601-1). Además, si el dispositivo auxiliar está conectado a unpuerto de E/S de la señal, debe cumplir con las normas IEC60601-1 o IEC60601-1-1. El equipo médico requiere de una administración y un servicio de mantenimientoperiódicos Para obtener más información, consulte la sección deMantenimiento, limpieza y eliminación Si aparece un mensaje de error mientras el sistema está en uso, este puede dejar defuncionar.

En ese caso, contáctese con el Centro de atención al cliente.

El fabricante no se hace responsable de lo siguiente:

- Falla, daño o lesión personal causado por el uso incorrecto por parte del usuario que realiza las tareas de mantenimiento del sistema. Il esperanti del sistema el proporcional de la construcción de la pro
- Lesión personal provocada por una falta de atención por parte del usuario.

• Falla, daño o lesión personal causado por el uso de un dispositivo auxiliar no proporcionado por el fabricante.

3.12. Las precauciones que deban adoptarse en lo que respecta a la exposición, en condiciones ambientales razonablemente previsibles, a campos magnéticos, b influencias eléctricas externas, a descargas electrostáticas, a la presión o a variaciones de presión, a la aceleración a fuentes térmicas de ignición, entre otras;

Condiciones de almacenamiento, transporte y operación

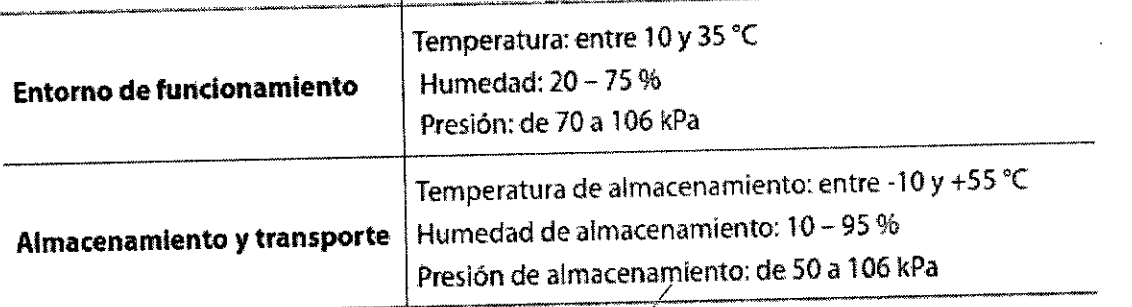

CLlNICA AR S.A. LIAN ROBERTO FUCILE

**PRESIDENTE**

EDUARDO LECN K LICHE VSKI INGENIERO MECÁMICO Y LABORAL **C.P.I.M. Y E. MATR. Nº 8282**<br>**C.P.I. MATR. Nº 35380** 

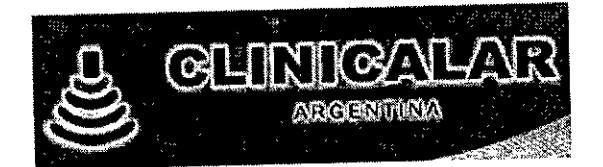

3.14. Las precauciones que deban adoptarse si un producto médico presenta un riesgo 3.14. Las precauciones que deban au eliminación;

**869**

9b

**PRC** 

• Eliminación correcta de este producto {residuos de aparatos eléctricos y electrónicos}

(Aplicable en paises con un sistema de recogida por separado)

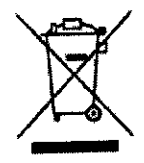

Esta marca en el producto, los accesorios o la literatura indica que el producto y sus accesorios electrónicos no deben eliminarse con otros residuos domésticos al final de su vida útil. Para evitar que se produzcan posibles daños en el medio ambiente o en la saiud de las personas debido al desecho no controlado, separe estos elementos de otros tipos de residuos y recicielos de manera responsabie a fin de promover la reutilización sostenible de los recursos materiales.

Losusuarios domésticos deben contactarse con la tienda minorista donde compraron este producto ° (On la oficina municipal a fin de obtener detalies sobre dónde y cómo pueden llevar estos elementos para su reciclado ecológico seguro.

los usuarios empresariales deben contactarse con los proveedores y revisar los términos y las condiciones del contrato de compra. Este producto y sus accesorios electrónicos no deben mezclarse con otros residuos comerciale, para su eliminación.

**3.16. El grado de precisión atribuido a los productos médicos de medición.**

**No Realiza mediciones**

**C\..\NIC Afl** S.A. ULLAN ROBERTO FUULLE **PRESIDEN1E**

EDUARDO LECN X <sup>ξ</sup>υςhowski **INGENIERO MECÁLICO Y LABORAL** C.P.I.M. Y EMATR. Nº 82<br>C.P.I.M. Y EMATR. Nº 82<br>C.P.I. MATR. Nº 35380 MATR. Nº 8282

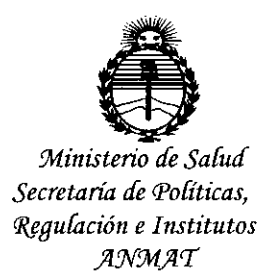

#### **ANEXO** CERTIFICADO DE AUTORIZACIÓN E INSCRIPCIÓN

#### Expediente Nº1-47-3110-002705-15-1

El Administrador Nacional de la Administración Nacional de Medicamentos, Alimentos y Tecnología Médica (ANMAT) certifica que, mediante la Disposición Nº standardo con lo solicitado por CLINICALAR S.A., se autorizó la inscripción en el Registro Nacional de Productores y Productos de Tecnología Médica (RPPTM), de un nuevo producto con los siguientes datos identificatorios característicos:

Nombre descriptivo: Detector de rayos X digital de panel plano.

Código de identificación y nombre técnico **UMDNS:** 18-430 Sistemas Radiográficos, Digitales.

Marca(s) de (los) producto(s) médico(s): SAMSUNG.

Clase de Riesgo: III

 $\mathbf{r}$ 

Indicación/es autorizada/s: El sistema de imágenes radiográficas de la unidad digital GR40CW está diseñado para su uso en aplicaciones radiográficas de proyecciones generales, siempre y cuando puedan utilizarse los **sistemas** cartulina-película o los sistemas de radiografía computarizada (CR). Este dispositivo no está diseñado para las aplicaciones mamográficas. Modelo/s: GR40CW.

Condición de uso: Venta exclusiva a profesionales e instituciones sanitarias. Nombre del fabricante: Samsung Electronics Co. Ltd.

Lugar/es de elaboración: 129 Samsung-ro Yeongtong-gu Suwon-si Gyeonggi-do Republica de Corea.

Se extiende a CLINICALAR S.A. el Certificado de Autorización e Inscripción del 2 O OeT 2015 PM-1892-14, en la Ciudad de Buenos Aires, a .................................., siendo su vigencia por cinco (5) años a contar de la fecha de su emisión.

DISPOSICIÓN Nº 8696

**Ing.** RO'3ELlO LO PEZ -**Geministrador Nacional**  $A.N.M.A.T.$ 

 $\lambda$